## Scientific Data as RDF with Arrays: Tight integration of SciSPARQL queries into MATLAB

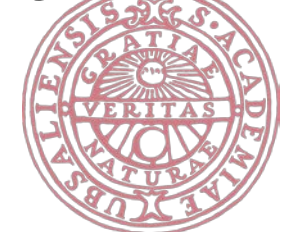

Andrej Andrejev, Xueming He, Tore Risch *Department of Information Technology, Uppsala University*

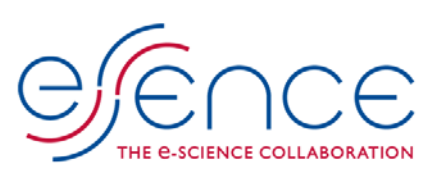

**http://it.uu.se/research/group/udbl/SciSPARQL**

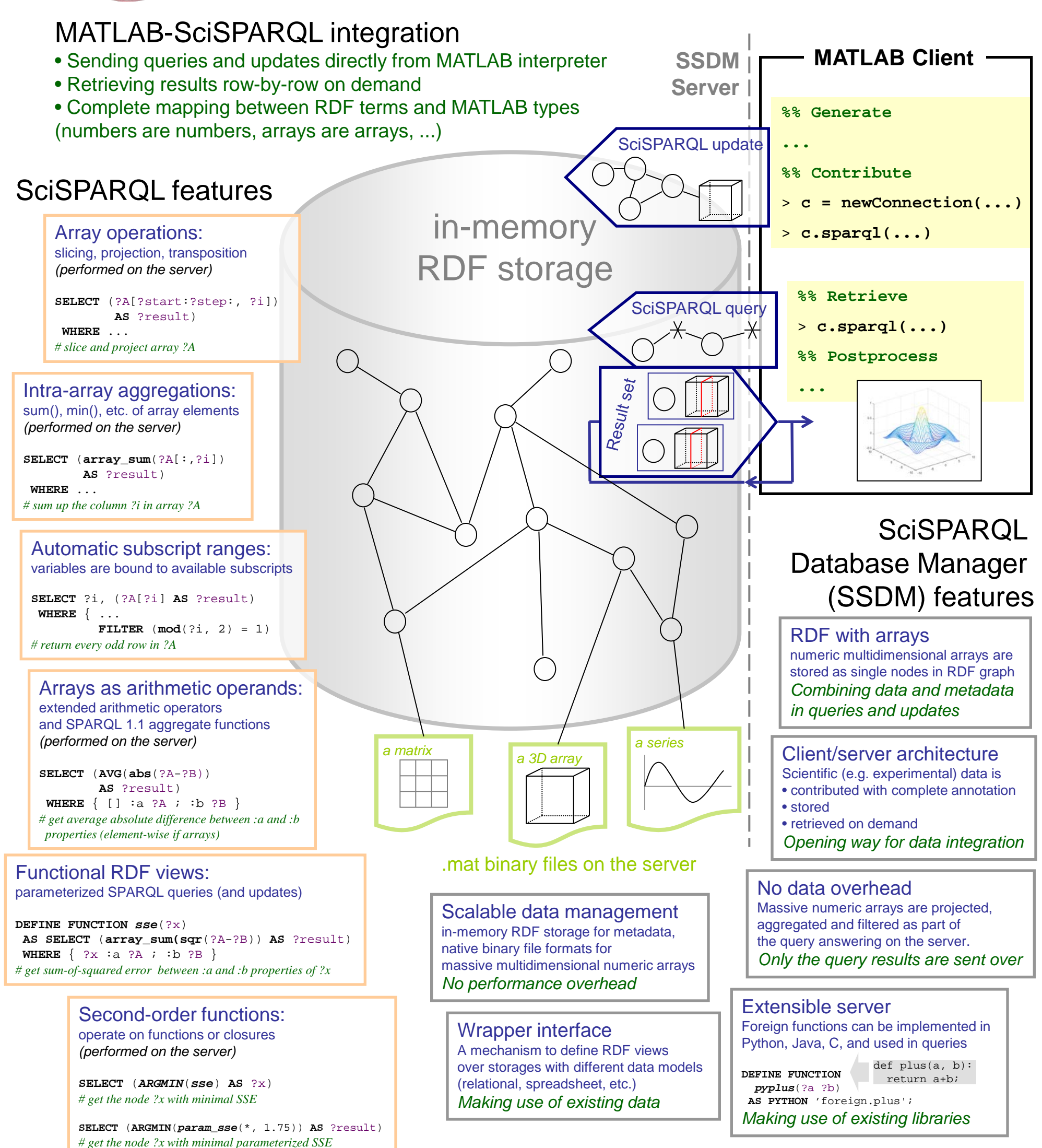